## **1. au1038 arvuti monitori ekraanile ei tule pilti**

Lauapealses monitoris (HP E14 G4 - USB-C sisend!) ei olnud pilti, vaid kiri et pole USB-C ühendust vms.

Juhtpaneelil vajutasin "Ekraan - Lülita sisse" - pilti ei tulnud ka TV-sse, vaid info, et pole ühendust. Seda on ka varem olnud, aidanud on arvuti reboot (shut down on keelatud). Kuid nüüd seda viisakalt teha ei saanud, tuli teha ebaviisakalt - nupule vajutades.

Miniarvuti [Intel NUC 11](https://wiki.ut.ee/download/attachments/149523408/NUC11PAHi5.jpg?version=1&modificationDate=1641994313192&api=v2) on laua all kapis, sinine tuluke põles. Hoidsin näppu kauem peal, kustus. Ja siis uuesti tööle - pilt tuli ette nii monitorile kui ka TV-sse.

## **2. probleem juhtpaneeliga, ei saa heli sisse lülitada.**

Ei olnud ees tavapärast pilti: [https://wiki.ut.ee/download/attachments/149523408/BM-1038](https://wiki.ut.ee/download/attachments/149523408/BM-1038-juhtpaneel3.jpg?version=1&modificationDate=1642416020744&api=v2) [juhtpaneel3.jpg?version=1&modificationDate=1642416020744&api=v2](https://wiki.ut.ee/download/attachments/149523408/BM-1038-juhtpaneel3.jpg?version=1&modificationDate=1642416020744&api=v2), vaid Androidi menüüd ja ikoonid.

Tõmbasin ProDVX paneelist korraks välja CAT6 kaabli (NB! see on väga suure painde all pistiku juurest!) - st. restart. Ei aidanud.

Helistasin Skarconisse Egertile (56358653), olevat mingi äpp (i3 pro), mis ei ole automaatselt käivitunud.

Kui klõpsasin i3 pro peal, siis tuli küll õige pilt ette, kuid peale cat6 kaabli lahtiühendamist (restart) viga kordus.

Oli vale versioon i3 pro'st - Martin laadis maha õige (i3 pro kiosk) ja pani sätingutes nii, et automaatselt laadib selle ette peale tahvli restarti

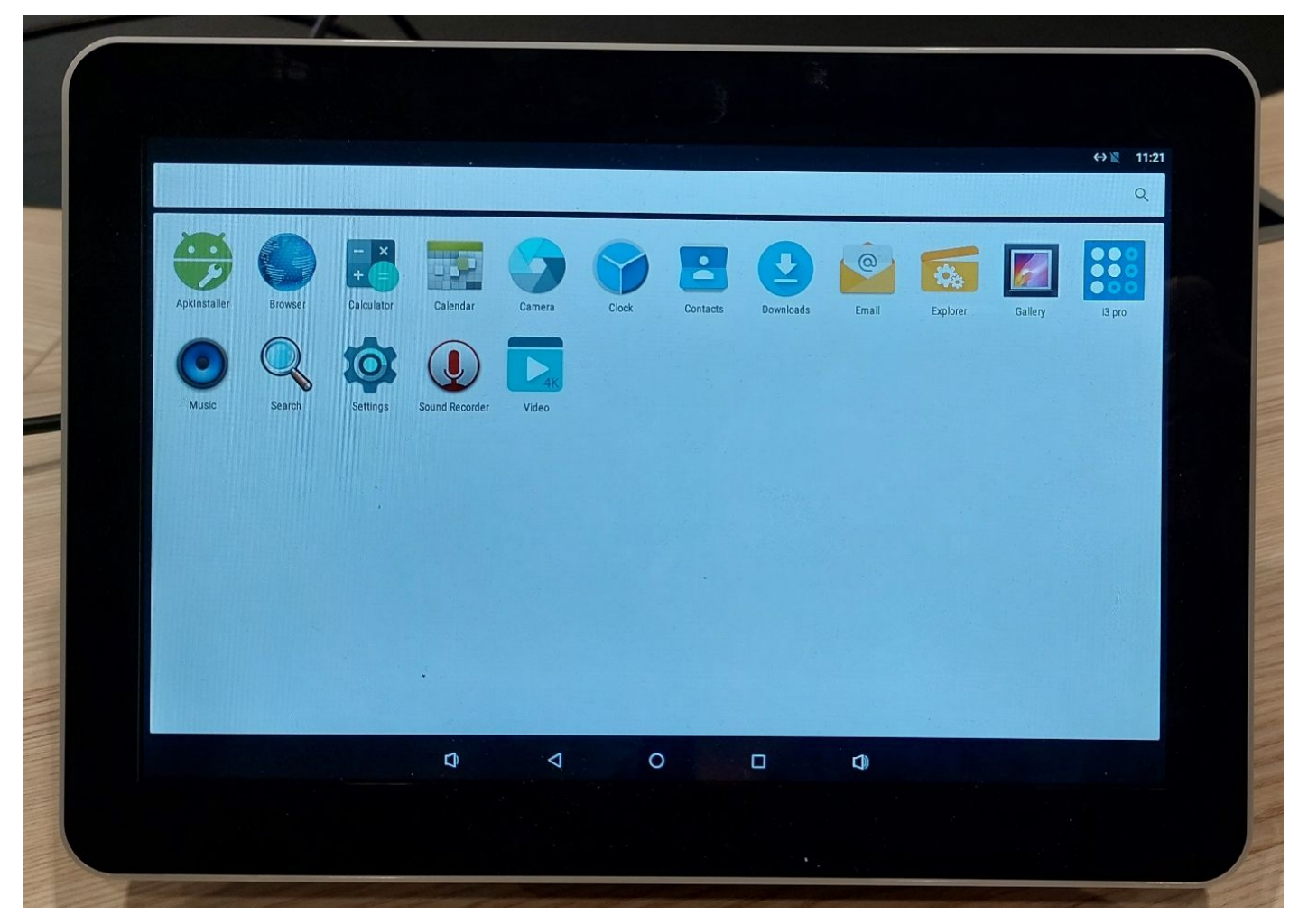